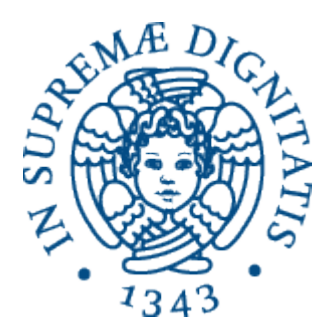

1

AA 2015-2016 

#### **26.** Il passaggio dei parametri

## Condivisione dei binding

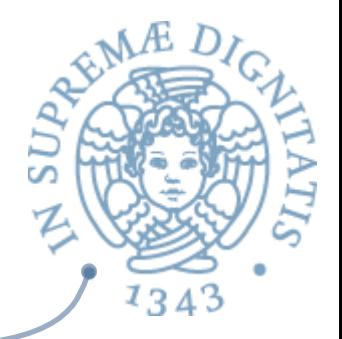

- **Associazione non locale o globale** 
	- o comodo quando quando l'entità da condividere è sempre la stessa
- **Example 18** 
	- $\circ$  importante quando l'entità da condividere cambia da attivazione ad attivazione
	- **o Argomenti formali**: lista dei nomi locali usati per riferire dati non locali
	- $\circ$  **Argomenti attuali**: lista di espressioni, i cui valori saranno condivisi
	- $\circ$  **Formali-Attuali**: corrispondenza posizionale  $\checkmark$  stesso numero (e tipo) degli argomenti nelle due liste

# Cosa è il passaggio dei parametri?

#### **EXECUTE:** Una specia di *dichiarazione dinamica*

- $\circ$  binding nell'ambiente tra il parametro formale (locale) e il valore denotato ottenuto dalla valutazione dall'argomento attuale
- $\circ$  la regola di scoping influenza l'identità dell'ambiente (non locale)
- o l'associazione per un nome locale viene creata dal passaggio invece che da una dichiarazione

 $134'$ 

#### Procedure

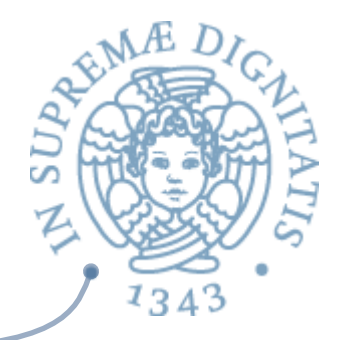

```
let rec semden((e: exp), (r: dval env), 
                (s: mval store) =
   match e with
   | Proc(i, b) \rightarrow (Dprocval(Proc(i, b), r), s)
let rec semc((c: com), (r: dval env), 
              (s: mval store)) = 
   match c with
   | Call(e1, e2) -> let (p, s1) = semden(e1, r, s) in
        let (v, s2) = semlist(e2, r, s1) in
            match p with 
              | Dprocval(Proc(i, b), x), -> 
                 semb(b, bindlist (x, i, v), s)
```
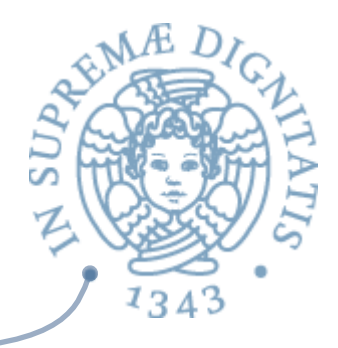

- Valutazione della lista di argomenti nello stato corrente che produce una lista di dval (eval nel linguaggio funzionale)
- **EXA:** Costruzione di un nuovo ambiente legando ogni identificatore della lista dei formali i con il corrispondente valore della lista di dval v
- **AN Identificatore e valore devono avere lo stesso** tipo

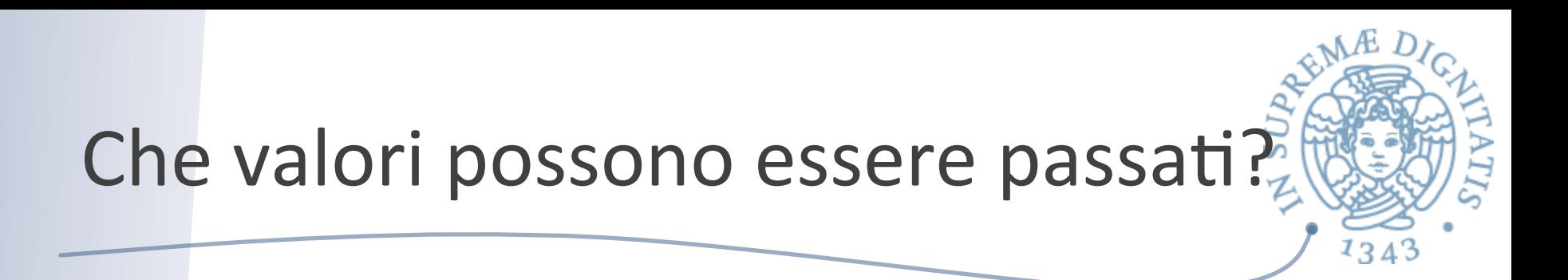

type dval = Dint of int | Dbool of bool Dloc of loc | Dobject of pointer | Dfunval of efun | Dprocval of proc

- A seconda del tipo del valore passato si ottengono varie modalità note
	- $\circ$  per costante
	- per riferimento
	- $\circ$  di oggetti
	- $\circ$  argomenti procedurali
- In tutte le modalità il parametro formale e l'espressione  $\sqrt{a}$ attuale corrispondente devono avere lo stesso tipo

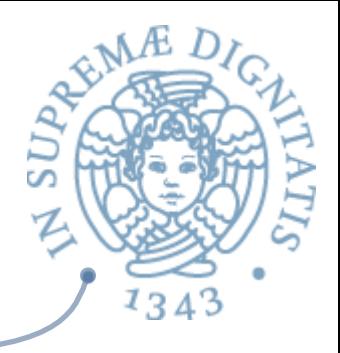

- **Aurich** Valori di default
	- o In alcuni linguaggi (ad esempio Python, Ruby, PHP) i parametri formali possono assumere dei valori di default nel caso il parametro attuale sia assente
- Numero variabile di parametri
	- $\circ$  Dal manuale di Python: "the actual is a list of values and the corresponding formal parameter is a name with an asterisk"

#### Passaggio per costante

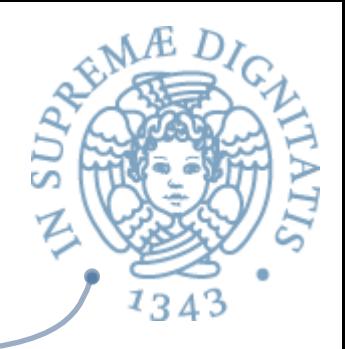

type dval = **Dint of int** | **Dbool of bool** Dloc of loc | Dobject of pointer | Dfunval of efun | Dprocval of proc

- Il parametro formale "x" ha come tipo un valore non modificabile
- L'espressione corrispondente valuta a un Dval (in grassetto)  $\sqrt{a}$
- L'oggetto denotato da "x" non può essere modificato dal  $\sqrt{a}$ sottoprogramma
- Il passaggio per costante esiste in alcuni linguaggi imperativi e in  $\sqrt{a}$ tutti i linguaggi funzionali
- Anche il passaggio ottenuto via pattern matching e unificazione è quasi sempre un passaggio per costante

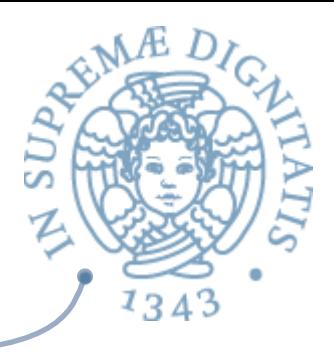

### Passaggio per riferimento

- type  $dval =$  Dint of int  $\vert$  Dbool of bool **| Dioc of loc** | Dobject of pointer | Dfunval of efun | Dprocval of proc
- Il parametro formale "x" ha come tipo un valore modificabile (locazione)
- L'espressione corrispondente valuta a un Dloc
	- l'oggetto denotato da "x" può essere modificato dal sottoprogramma
- Crea aliasing e produce effetti laterali  $\sqrt{a}$ 
	- $\circ$  il parametro formale è un nuovo nome per una locazione che già esiste
	- le modifiche fatte attraverso il parametro formale si ripercuotono all'esterno
- Il passaggio per riferimento esiste in quasi tutti i linguaggi  $AC$ imperativi

### Passaggio di oggetti

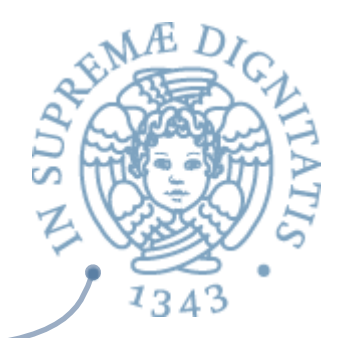

type  $dval =$  Dint of int  $\vert$  Dbool of bool | Dloc of loc | Dobject of pointer | Dfunval of efun | Dprocval of proc

- Il parametro formale "x" ha come tipo un puntatore a un oggetto
- L'espressione corrispondente valuta a un Dobject  $AC$ 
	- il valore denotato da "x" non può essere modificato dal sottoprogramma
	- $\circ$  ma l'oggetto da lui puntato può essere modificato

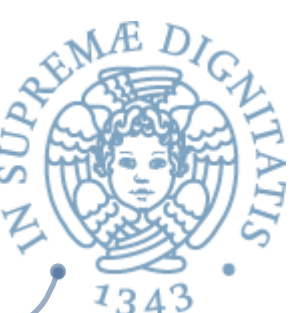

Passaggio di funzioni e procedure (e classi)

type  $dval =$  Dint of int  $\vert$  Dbool of bool | Dloc of loc | Dobject of pointer **| Dfunval of efun | Dprocval of proc**

- Il parametro formale "x" ha come tipo una funzione, una procedura o una classe
- L'espressione corrispondente  $\sqrt{a}$ 
	- $\circ$  nome di procedura o classe, anche espressione che ritorna una funzione
	- $\circ$  l'oggetto denotato da "x" è una chiusura
	- può solo essere ulteriormente passato come parametro o essere attivato (Apply, Call, New)
	- $\circ$  in ogni caso il valore ha tutta l'informazione che serve per valutare correttamente l'attivazione
- Nei linguaggi imperativi e orientati a oggetti di solito neanche le funzioni  $AC$ sono esprimibili
- In LISP (linguaggio funzionale con scoping dinamico) gli argomenti funzionali si passano in un modo più complesso  $AC$

# Altre tecniche di passaggio

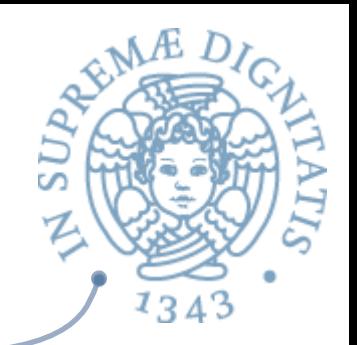

- In aggiunta al meccanismo base visto, esistono altre tecniche di passaggio dei parametri che
	- o non coinvolgono solo l'ambiente
		- $\checkmark$  i passaggi per valore e risultato coinvolgono anche la memoria
	- $\circ$  non valutano il parametro attuale
		- $\checkmark$  passaggio per nome
	- $\circ$  cambiano il tipo del valore passato
		- $\checkmark$  argomenti funzionali in LISP

#### Passaggio per valore

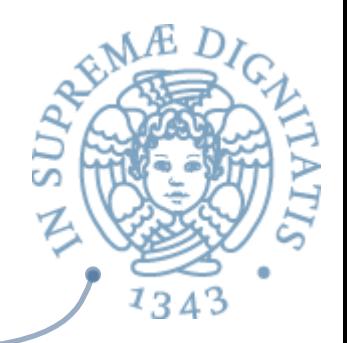

- Meccanismo che coinvolge i valori modificabili e non esiste quindi nei linguaggi funzionali puri con dati immutabili  $\circ$  si parla di passaggio per costante
- Nel passaggio per valore il parametro attuale è un valore di  $\sqrt{a}$ tipo t, il parametro formale "x" una variabile di tipo t
	- $\circ$  di fatto "x" è il nome di una variabile locale alla procedura, che, semanticamente, viene creata prima del passaggio
	- o il passaggio diventa quindi un assegnamento del valore dell'argomento alla locazione denotata dal parametro formale

#### Passaggio per valore

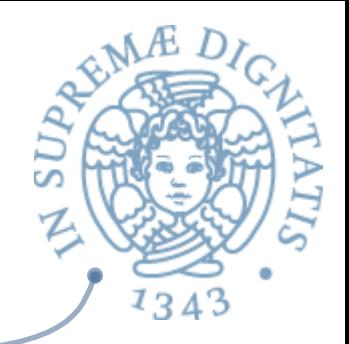

- Coinvolge la memoria e non l'ambiente, se l'assegnamento è implementato correttamente
- Non viene creato aliasing e non ci sono effetti laterali anche se il valore denotato dal parametro formale è modificabile
- **EN** A differenza di ciò che accade nel passaggio per costante, permette il passaggio di informazione solo dal chiamante al chiamato

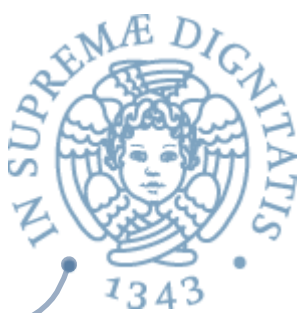

# Passaggio per valore-risultato<sup>3</sup>

- **EXECT:** Per trasmettere anche informazione all'indietro dal sottoprogramma chiamato al chiamante, senza ricorrere agli effetti laterali diretti del passaggio per riferimento
	- $\circ$  sia il paramentro formale "x" che il parametro attuale "y" sono variabili di tipo t
	- "x" è una variabile locale del sottoprogramma chiamato
	- al momento della chiamata del sottoprogramma viene effettuato<br>un passaggio per valore (x := !y)
- **EXECTE:** il valore della locazione (esterna) denotata da "y" è copiato nella locazione (locale) denotata da "x"
- Al momento del ritorno dal sottoprogramma, si effettua  $\sqrt{a}$ l'assegnamento inverso  $(y := !x)$
- Il valore della locazione (locale) denotata da "x" è copiato nella  $\sqrt{a}$ locazione (esterna) denotata da "y"
- Esiste anche il passaggio per risultato solo  $AC$

# Valore-risultato e riferimento  $\frac{5}{2}$

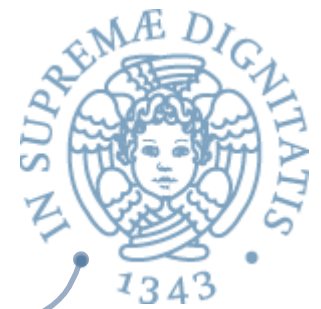

- Il passaggio per valore-risultato ha un effetto simile a quello per riferimento  $AC$ 
	- $\circ$  trasmissione di informazione nei due sensi tra chiamante e chiamato
	- $\circ$  senza creare aliasing
- La variabile locale contiene al momento della chiamata una copia del  $\sqrt{a^2}$ valore della variabile non locale
	- $\circ$  durante l'esecuzione del corpo le due variabili denotano locazioni distinte
	- o e possono evolvere indipendentemente
	- solo al momento del ritorno la variabile non locale riceve il valore dalla locale
- Nel passaggio per riferimento, invece, viene creato aliasing e i due nomi  $AC$ denotano esattamente la stessa locazione
- I due meccanismi sono chiaramente semanticamente non equivalenti  $\sqrt{a^2}$ 
	- $\circ$  per mostrarlo basta considerare una procedura la cui semantica dipenda dal valore corrente della variabile non locale "y"
	- $\circ$  nel passaggio per riferimento, ogni volta che modifico la variabile locale modifico anche "y"
	- $\circ$  nel passaggio per risultato, "y" viene modificato solo alla fine

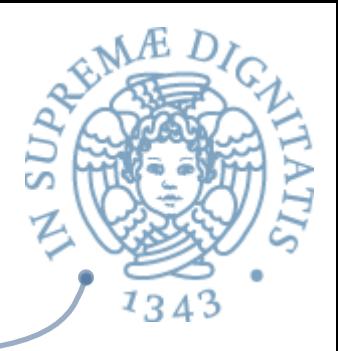

#### Linguaggi e parametri

#### C  $AC$

- o Pass-by-value
- o Pass-by-reference con puntatori
- $\sim$  C++
	- $\circ$  Puntatore (reference type) per pass-by-reference
- $\sqrt{a}$ Java
	- $\circ$  Tutti i parametri sono trasmessi by value
	- $\circ$  Oggetti by reference

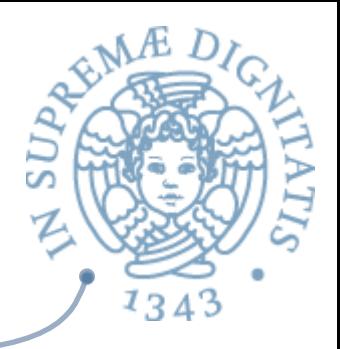

#### Linguaggi e parametri

- **Execute Fortran 95+** 
	- in, out, o inout
- $\sim$  C#
	- Default: pass-by-value
	- $\circ$  Pass-by-reference inserendo ref
- $\bullet$  PHP:  $+-=$  a C#
- Perl: array predefinito  $\omega_{-}$  $\mathcal{A}$

#### **Type checking**

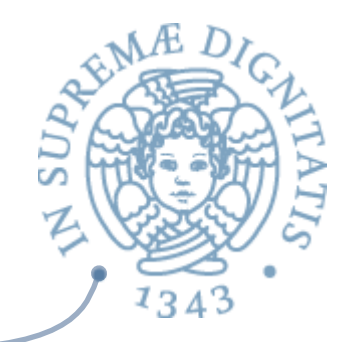

- FORTRAN 77 e C: non lo avevano
- Pascal, FORTRAN 90+, Java e Ada: si  $\sqrt{a}$
- ANSI C e C++: prototype  $\sqrt{a}$
- Perl, JavaScript, e PHP non richiedono type checking  $\mathcal{A}$
- Python and Ruby: type checking non è possibile  $\sqrt{a}$

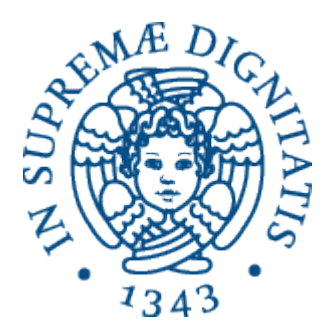

#### Un caso di studio: passaggio per **nome**

#### Passaggio per nome

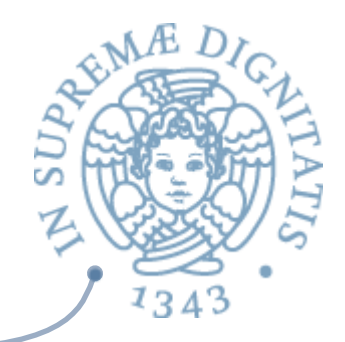

- **EXECT Expressione passata in corrispondenza di un parametro per** nome "x" non viene valutata al momento del passaggio
	- o ogni volta che (eventualmente) si incontra una occorrenza del parametro formale "x" l'espressione passata a "x" viene valutata
- **EXALUA Per definire (funzioni e) sottoprogrammi non stretti su uno** (o più di uno) dei loro argomenti
	- $\circ$  l'attivazione può dare un risultato definito anche se l'espressione, se valutata, darebbe un valore indefinito (errore, eccezione, non terminazione)
		- $\checkmark$  semplicemente perché in una particolare esecuzione "x" non viene mai incontrato

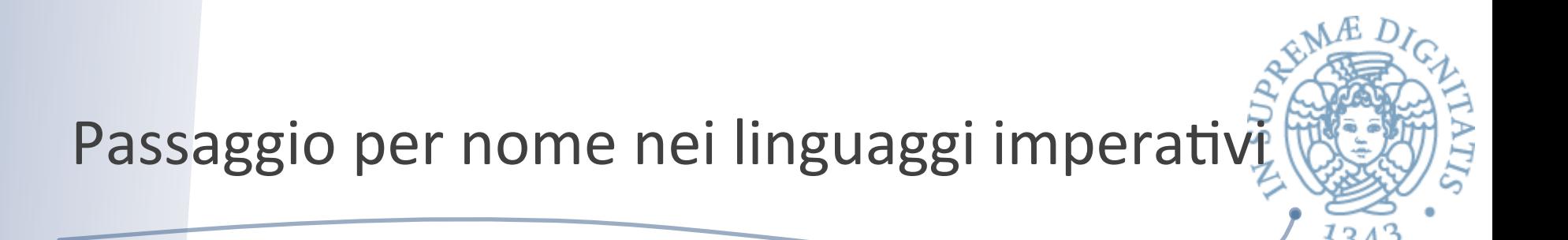

- **EXECTE:** Dato che l'espressione si valuta ogni volta che si incontra il parametro formale
	- $\circ$  nella memoria corrente
	- il passaggio per nome e per costante possono avere semantiche diverse anche nei sottoprogrammi stretti
	- $\circ$  se l'espressione contiene variabili che possono essere modificate (come non locali) dal sottoprogramma
- **EXECO Diverse occorrenze del parametro formale possono** dare valori diversi

#### Passaggio per nome: semantica

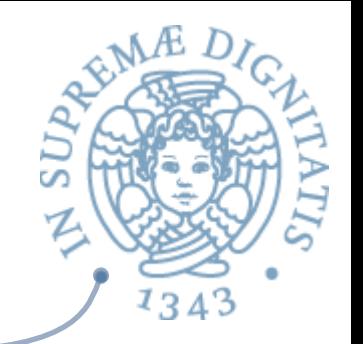

- L'espressione passata in corrispondenza di un parametro per nome "x"
	- $\circ$  non viene valutata al momento del passaggio
	- $\circ$  viene (eventualmente) valutata ogni volta che si incontra una occorrenza del parametro formale "x"
- Una espressione non valutata è una chiusura  $\sqrt{a}$ exp \* dval env
- la valutazione dell'occorrenza di "x" si effettua  $\sqrt{a}$ 
	- $\circ$  valutando la chiusura denotata da "x"
		- $\checkmark$  l'espressione della chiusura, nell'ambiente della chiusura e nella memoria corrente
- Anche in un linguaggio funzionale puro una espressione non valutata è una chiusura

exp  $*$  eval env

La valutazione dell'occorrenza di "x" si effettua valutando l'espressione  $\sqrt{a}$ della chiusura nell'ambiente della chiusura

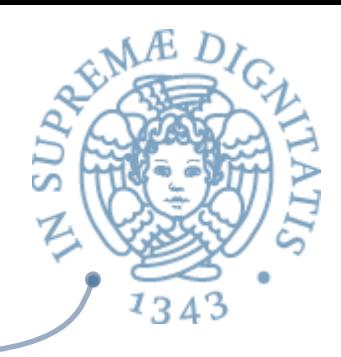

#### Passaggio per nome: semantica

```
type exp = \ldotsNamexp of exp
        Namden of ide
   type dval = Unbound
        Dint of int
        | Dbool of bool
        Dloc of loc
        Dfunval of efun
        | Dprocval of proc
        | Dnameval of namexp
    and namexp = exp * dval env
let rec sem ((e: exp), (r: dval env), (s: mval store)) =
   match e with
| ...
     Nameden(i) -> match applyenv(r, i) with
                     Dnameval(e1, r1) -> sem(e1, r1, s)
```
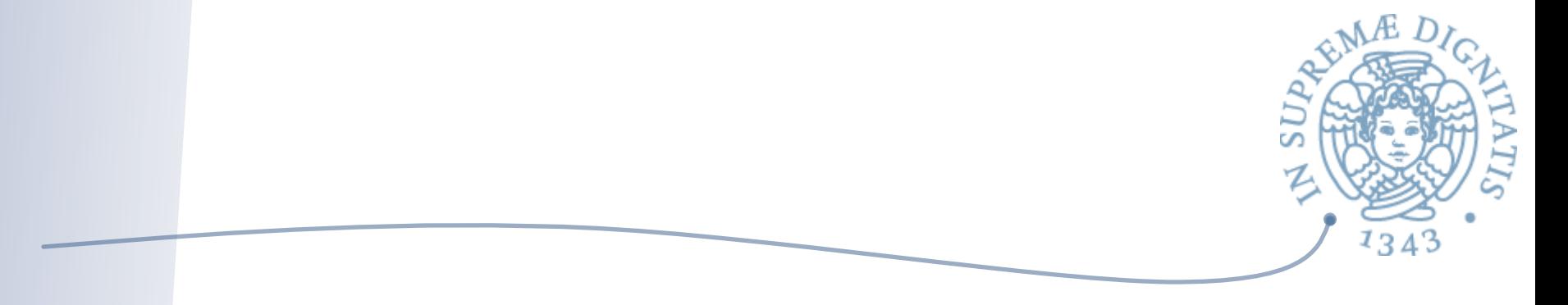

```
and semden ((e: exp), (r: dval env), (s: mval store)) = 
    match e with
          Namexp e1 \rightarrow (Dnameval(e1, r), s)
        | \cdot \cdot \cdotval sem : exp * dval Funenv.env * mval Funstore.store 
           \Rightarrow eval = \langlefun>
val semden : exp * dval Funenv.env * 
                mval Funstore.store -> dval * 
                mval Funstore.store = <fun>
```
#### Espressioni per nome e funzioni

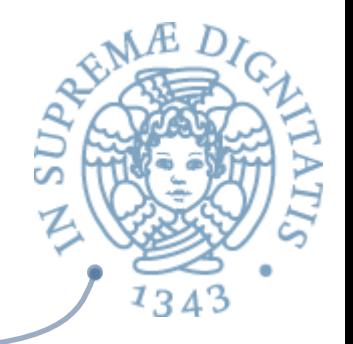

- Una espressione passata per nome è chiaramente simile alla definizione di  $AC$ una funzione (senza parametri)
	- che "si applica" ogni volta che si incontra una occorrenza del parametro formale
- Stessa soluzione semantica delle funzioni  $10<sup>o</sup>$ 
	- $\circ$  chiusura in semantica operazionale (e nelle implementazioni)
- L'ambiente che viene fissato (nella chiusura) è quello di passaggio  $\sqrt{a}$ 
	- che, per le espressioni, è l'equivalente della definizione mentre la semantica delle funzioni è influenzata dalla regola di scoping, ciò non è vero per le espressioni passate per nome
	- che vengono comunque valutate nell'ambiente di passaggio, anche con lo scoping dinamico
- Il passaggio per nome è previsto in nobili linguaggi come ALGOL e LISP  $AC$ 
	- $\circ$  è alla base dei meccanismi di valutazione lazy di linguaggi funzionali moderni come Haskell
	- può essere simulato in ML passando funzioni senza argomenti!

#### Argomenti funzionali à la LISP

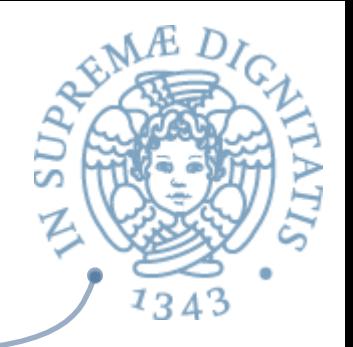

- LISP ha lo scoping dinamico, pertanto il dominio delle funzioni è type  $efun = exp$
- Un argomento formale "x" di tipo funzionale dovrebbe denotare un eval  $AC$ della forma Funval(efun)
- Se "x" viene successivamente applicato, il suo ambiente di valutazione  $\sqrt{a^2}$ dovrebbe correttamente essere quello del momento dell'applicazione
- La semantica di LISP prevede invece che l'ambiente dell'argomento  $AC$ funzionale venga congelato nel momento del passaggio
- Questo porta alla necessità di introdurre due diversi domini per funzioni  $AC$ e argomenti funzionali

type funarg =  $exp * eval env$ 

- I domini degli argomenti funzionali sono chiaramente identici ai domini  $\sqrt{a}$ delle funzioni con scoping statico
	- ma l'ambiente rilevante (quello della chiusura) è quello del passaggio e non quello di definizione

#### Argomenti funzionali à la LISP, 2

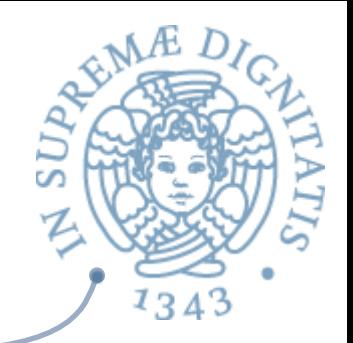

- Quando una funzione viene passata come argomento a un'altra funzione in una applicazione
	- $\circ$  passando un nome di funzione, una lambda astrazione o una qualunque espressione la cui valutazione restituisca una funzione
	- la funzione deve essere prima di tutto "chiusa" con l'ambiente corrente r
	- inserendo r nella chiusura

#### da **efun = exp** a **funarg = exp \* eval env**

- Nelle implementazioni coesisteranno funzioni rappresentate dal solo  $AC$ codice e argomenti funzionali rappresentati da chiusure (codice, ambiente)
	- con un numero notevole di complicazioni associate

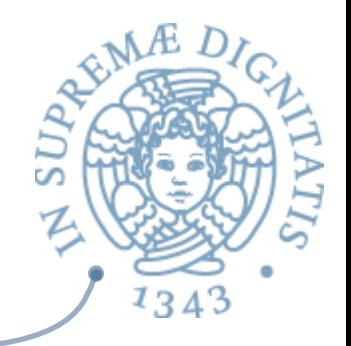

- **EXECUARE DEA** Quando una applicazione di funzione restituisce una funzione, il valore restituito dovrebbe essere di tipo efun
- $\sim$  In alcune implementazioni di LISP si segue la medesima strada degli argomenti funzionali
	- $\circ$  viene restitito un valore di tipo funarg
- Anche questa scelta complica notevolmente l'implementazione
	- $\circ$  si hanno gli stessi problemi dello scoping statico (retention), senza averne i vantaggi (verificabilità, ottimizzazioni)

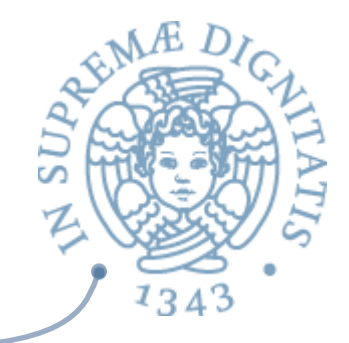

- Nelle semantiche operazionali e nelle implementazioni un'unica soluzione per
	- $\circ$  espressioni passate per nome (con tutte e due le regole di scoping)
	- funzioni, procedure e classi con scoping statico
	- argomenti funzionali e ritorni funzionali con scoping dinamico à la LISP